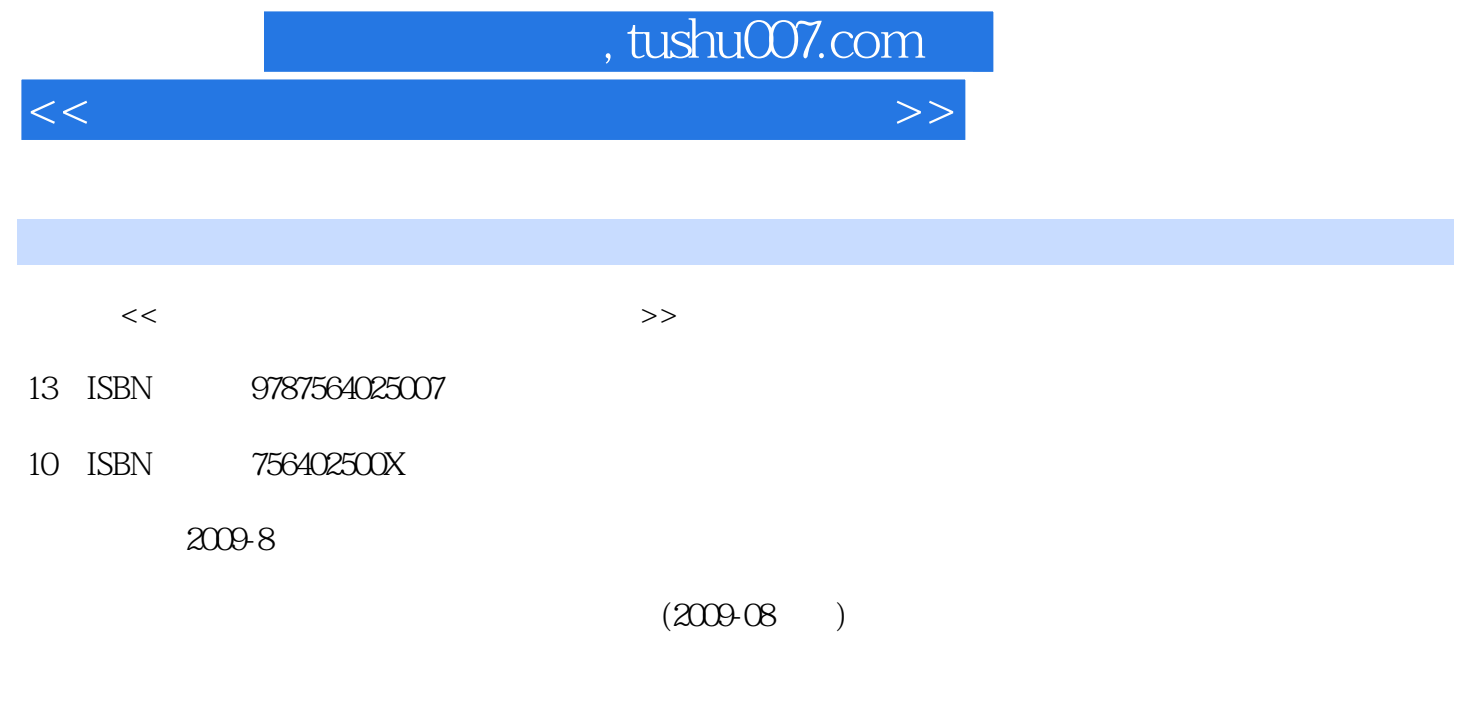

页数:155

PDF

更多资源请访问:http://www.tushu007.com

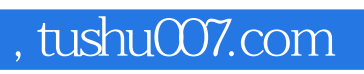

 $<<$  the set of the set of the set of the set of the set of the set of the set of the set of the set of the set of the set of the set of the set of the set of the set of the set of the set of the set of the set of the set

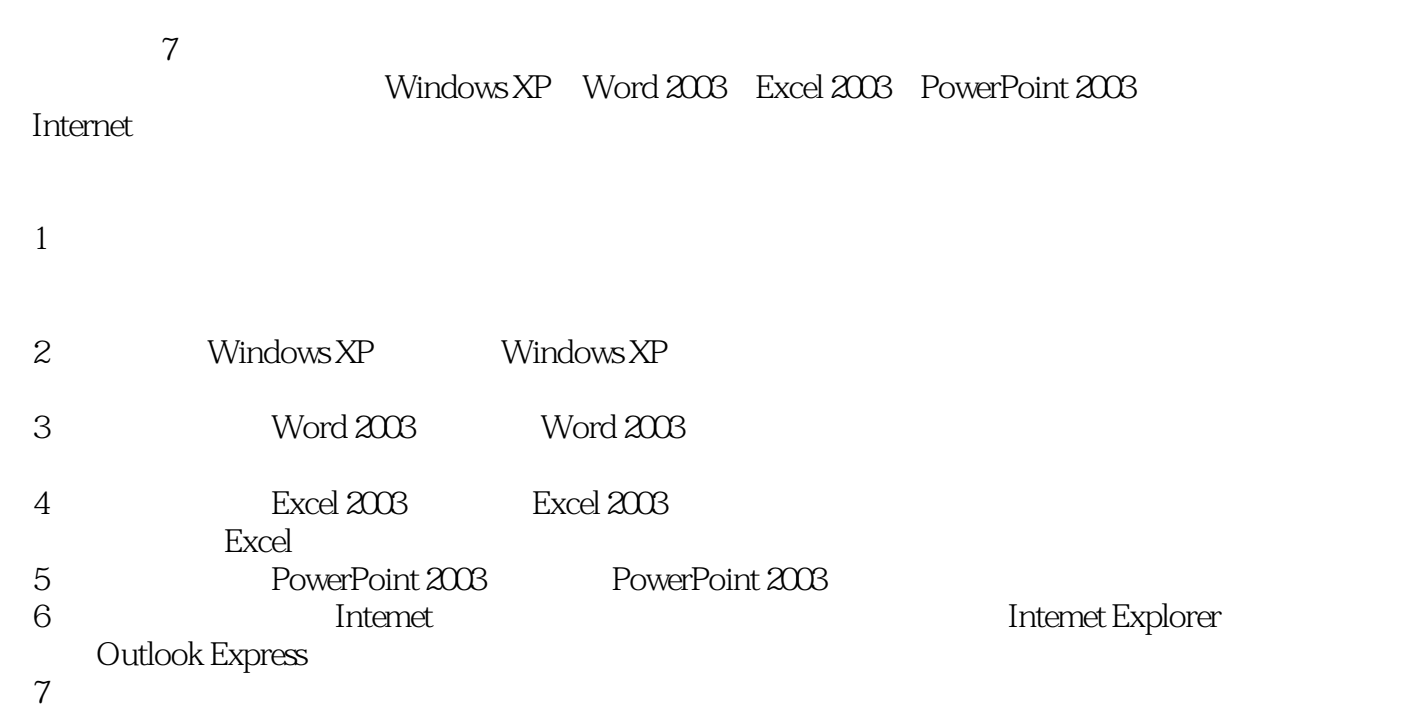

 $2009$  and B

 $\mu$ ,  $\mu$ 

## , tushu007.com

 $<<$  the set of the set of the set of the set of the set of the set of the set of the set of the set of the set of the set of the set of the set of the set of the set of the set of the set of the set of the set of the set

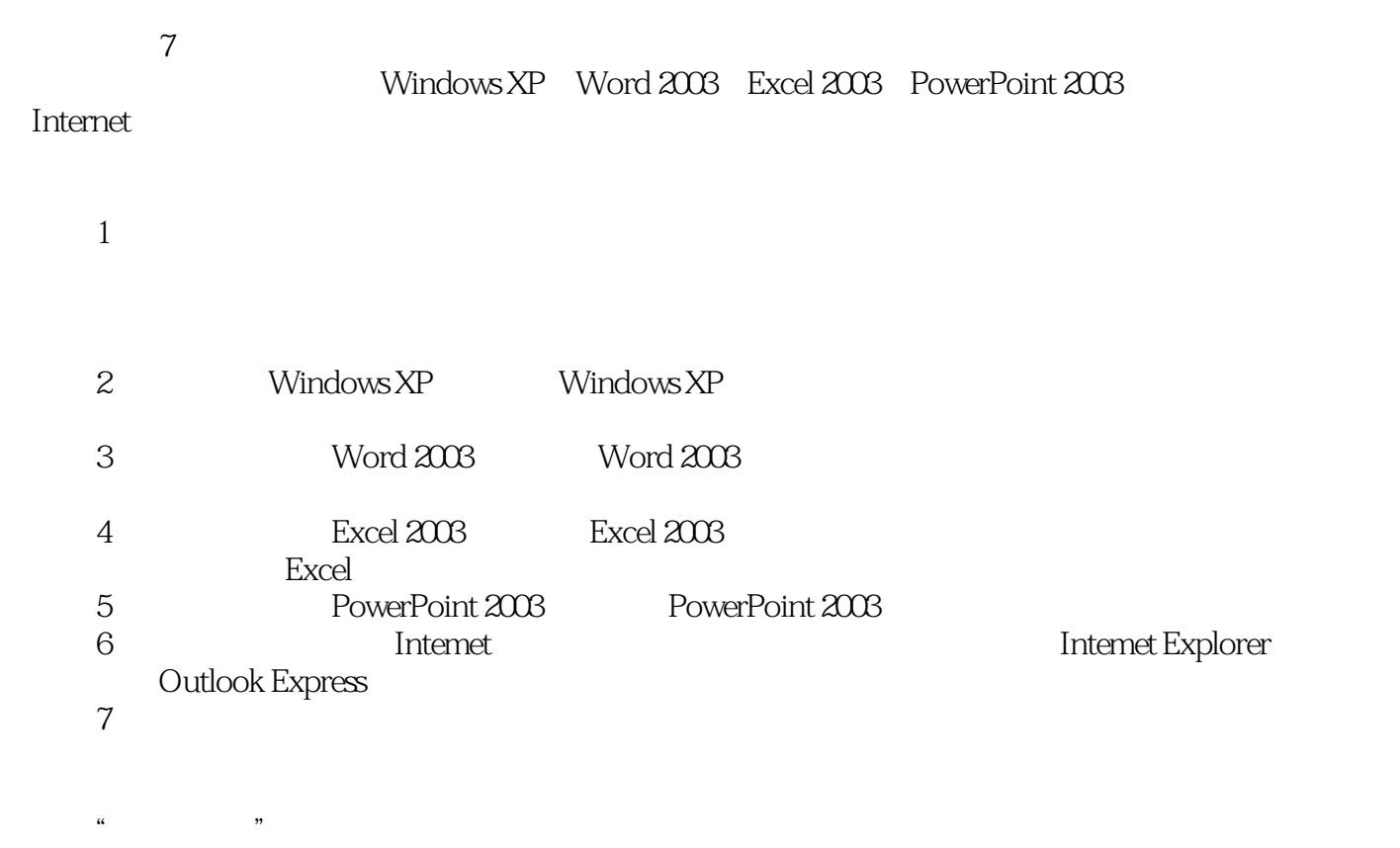

 $2009$  and B

## , tushu007.com

 $<<$  the set of the set of the set of the set of the set of the set of the set of the set of the set of the set of the set of the set of the set of the set of the set of the set of the set of the set of the set of the set

1 1.1 1.2 1.3 1.5 1.6 2 1.4 Windows XP2.1 2.2 2.3 <sup>1.5</sup> 1.6 2.4 <sup>1.4</sup>  $1.5$   $1.6$  $Windows XP21$   $22$   $23$   $23$   $24$   $24$  $\mathcal{R}$  $25 \qquad 26 \qquad 34$  $Word 200331$   $32$   $33$  $35$ 3.6 3.7 3.8 4 Excel 20034.1 4.2  $36$   $37$   $38$   $4$  Excel  $2003$ <br>4.3  $44$  Excel  $2003$ 4.5 4.6 4.7 4.8 5<br>
owerPoint 20035.1 5.2 5.3 5.4 PowerPoint 20035.1 5.2 5.3  $55$   $56$   $57$   $58$ 6 1 Inlernet 6.1 6.2 6.3  $64$  and  $84$  $10$ 6.5 6.6 7 7.1 7.2 7.3  $7.4$  MS Office MS Office  $MS$  Office 2009 MS Office

## , tushu007.com

 $<<$  the set of the set of the set of the set of the set of the set of the set of the set of the set of the set of the set of the set of the set of the set of the set of the set of the set of the set of the set of the set

 $W$ indows  $(5 \t 2)$  " " " 1. PING PI  $2 \,$  SUN,  $2 \,$ 3.将考生文件夹下ANS文件夹中的BAS.txt文件复制到考生文件夹WHAT文件夹中。 4. PAY WATER.jpg<br>5. WEEK HOT.bn HOT.bmp HOI Word (  $25$  ) " " " "

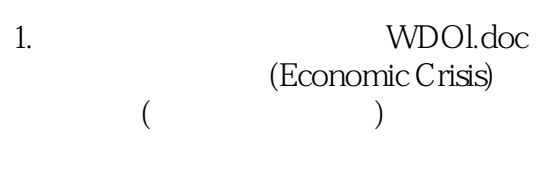

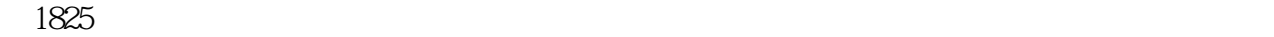

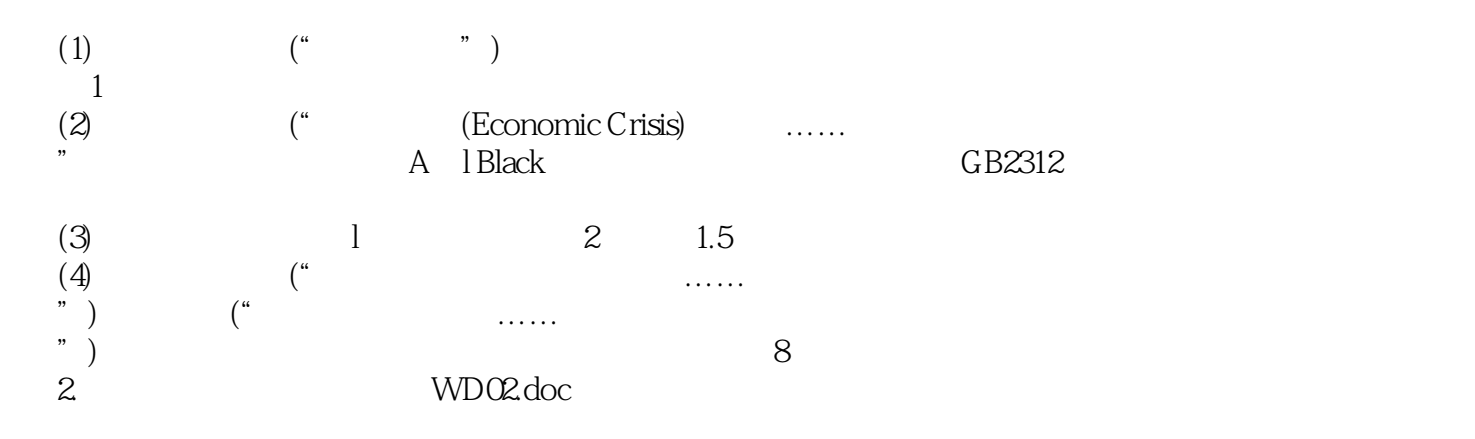

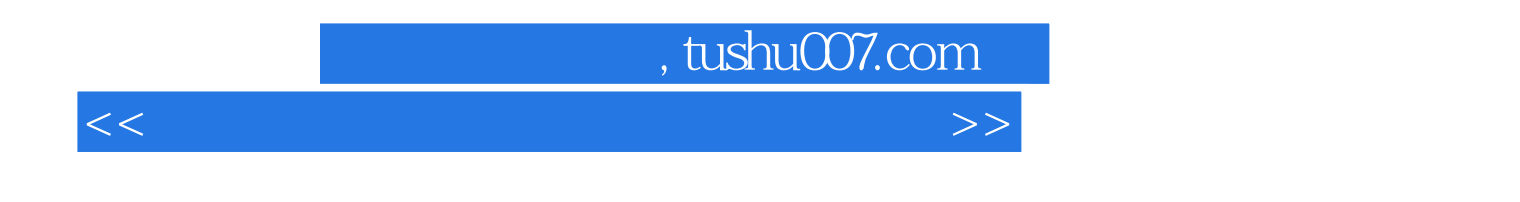

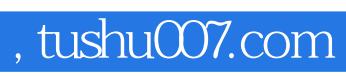

 $<<$  the set of the set of the set of the set of the set of the set of the set of the set of the set of the set of the set of the set of the set of the set of the set of the set of the set of the set of the set of the set

本站所提供下载的PDF图书仅提供预览和简介,请支持正版图书。

更多资源请访问:http://www.tushu007.com